*Revista Ingeniería y Región Vol. 24 Julio-Diciembre 2020/Universidad Surcolombiana*

cultivo para jitomate en invernadero

# *Artículo de Investigación*

# Temporary variation of the sensitivity indices of a crop model for tomato in greenhouse Antonio Martinez Ruíz PhD. Ingeniería agrícola y Uso Integral del Agua. Investigador del instituto Nacional de Investigaciones Forestales Agrícolas y Pecuarias (INFAP)-Campo Experimental (CE) San Martinito, Puebla. Autor para correspondencia, Email: [martinez.antonio@inifap.gob.mx](mailto:martinez.antonio@inifap.gob.mx) Genaro Pérez Jiménez M.C. Recursos Genéticos y Productividad Genética. Investigador del instituto Nacional de Investigaciones Forestales Agrícolas y Pecuarias (INFAP)-Campo Experimental (CE) San Martinito, Puebla. Email[: perez.genaro@inifap.gob.mx](mailto:perez.genaro@inifap.gob.mx) Cándido Mendoza-Pérez PhD. Hidrociencias, Colegio de Postgraduados campus Montecillo. Email[: mendoza.candido@colpos.mx](mailto:mendoza.candido@colpos.mx) Felipe Roberto Flores-de la Rosa PhD. Biotecnología Agrícola. Investigador del instituto Nacional de Investigaciones Forestales Agrícolas y Pecuarias (INFAP), Campo Experimental (CE) IXTACUACO. Email: [flores.felipe@inifap.gob.mx](mailto:flores.felipe@inifap.gob.mx) Miguel Servin Palestina M.C. Hidrociencias. Investigador del instituto Nacional de Investigaciones Forestales Agrícolas y Pecuarias (INFAP), Campo Experimental (CE) Zacatecas. Email[: servin.miguel@inifap.gob.mx](mailto:servin.miguel@inifap.gob.mx) *Fecha de recibido:18/10/2020 Fecha de revisión:27/10/2020 Fecha de aprobación:21/12/2020* DOI: 10.25054/22161325.2833 \_\_\_\_\_\_\_\_\_\_\_\_\_\_\_\_\_\_\_\_\_\_\_\_\_\_\_\_\_\_\_\_\_\_\_\_\_\_\_\_\_\_\_\_\_\_\_\_\_\_\_\_\_\_\_\_\_\_\_\_\_\_\_\_\_\_\_\_\_\_\_\_\_\_\_\_\_\_\_\_\_\_\_\_\_\_\_\_\_\_\_\_

Variación temporal de los índices de sensibilidad de un modelo de

# **Resumen**

 Los sistemas soporte de decisiones (SSD) son herramientas que pueden tener de base un modelo de cultivo y se utilizan para el manejo de ciertos aspectos en un agro-sistema como: programación de riego, control climático, fertilización y rendimientos. HORTSYST es un modelo dinámico de crecimiento, desarrollado para implementarse en un sistema experto para manejar el riego y nutrición de cultivos en sistemas intensivos. Cuenta con 16 parámetros, tres variables de estado: Producción de materia seca (DMP), índice fototérmico (PTI) y nitrógeno absorbido (Nup), además de dos variables de salidas; Transpiración del cultivo (ETc) e índice de Área foliar (LAI). Las variables de entrada son: La radiación solar global (Rg), temperatura del aire (Ta) y humedad relativa (Hr). La parte central del modelo es la estimación de un índice fototérmico, que representa al tiempo de desarrollo del cultivo con el que se simula LAI. La ETc se estima con una ecuación de balance de masa y energía. DMP se simula con el enfoque de la eficiencia del uso de la radiación (RUE). Nup se determina con la curva de dilución del nitrógeno y DMP simulado previamente. El objetivo de este trabajo es realizar un análisis de sensibilidad global mediante el método de Sobol, para conocer la importancia de cada parámetro en las variables de salida, a los diez días después de trasplante (DDT), durante la etapa vegetativa (25 DDT), inicio de la fructificación (40 DDT), cosecha (80 DDT) y al final (119 DDT) del ciclo del cultivo de jitomate (*Solanum lycopersicum* L.), cultivado en hidropónia en invernadero durante primavera-verano (S-S). Se encontró que los índices de efectos principales y totales, como medida de influencia de los parámetros, no siguen un orden establecido con forme avanza el ciclo de cultivo. Esta variación temporal está en función de la etapa de desarrollo y debe considerarse al realizar un análisis de sensibilidad.

*Palabras clave:* Análisis de sensibilidad; Modelos de simulación; Modelo dinámico

#### **Abstract**

 Decision support systems (DSS) are tools that can be based on a crop model and are used to manage certain aspects in an agro-system such as: irrigation scheduling, climate control, fertilization, and yields. HORTSYST is a dynamic growth model, developed to be implemented in an expert system to manage irrigation and crop nutrition in intensive systems. It has 16 parameters, three state variables: dry matter production (DMP), photothermal index (PTI) and absorbed nitrogen (Nup), besides two output variables; Crop transpiration (ETc) and Leaf Area Index (LAI). The inputs of the model are: Global solar radiation  $(Rg)$ , air temperature  $(Ta)$  and relative humidity  $(Hr)$ . The simulations of HORTSYST model are based on estimation of a photothermal index. Which represents the development time of crop, which LAI is calculated. ETc is estimated with a mass and energy balance equation. DMP is determined with the radiation use efficiency (RUE) approach and Nup is calculated with dilution curve of nitrogen content in DMP. The objective of this work is to perform a global sensitivity analysis using the Sobol´s method, to know the importance of each parameter in the output variables at ten days after transplantation (DDT), during the vegetative stages (25 DDT), beginning of fruiting (40 DDT), harvest (80 DDT) and at the end (119 DDT) of the tomato crop cycle (*Solanum lycopersicum* L.), grown hydroponically in a greenhouse during spring-summer. It was found that the main and total effect indices, as a measure of the influence of the parameters, do not follow an established order as the crop cycle progresses. This temporal variation is a function of the stage of development and should be considered when conducting a sensitivity analysis.

*Keywords:* Sensitivity análisis; Model simulation; Dynámic model

#### **1. Introducción**

El cultivo de jitomate (*Solanum Lycopersicum* L.) es uno de los vegetales con gran importancia en el mundo y su sistema de cultivo incluye la producción en suelo e hidropónia, en los que el manejo de la solución nutritiva y el riego son de los aspectos más importantes en estos sistemas de producción. Los modelos de simulación de crecimiento de cultivos son una herramienta ampliamente utilizada para asesorar el manejo de los sistemas agrícolas en respuesta al clima (Gallardo *et al*., 2014; Elia, A., & Conversa 2015). Un sistema soporte de decisiones (SSD) basado en un modelo matemático requiere simulaciones relativamente simples para calcular las salidas del modelo, los cuales pueden ser: nitrógeno absorbido, evapotranspiración, rendimiento entre otras variables. Se conocen algunos modelos que se han desarrollados para el manejo del nitrógeno y del riego como son: EPIC (Le *et al*., 2018) STICS (Buis *et al*., 2011) and CropSyst (Umair *et al*.,2017), los cuales son complejos porque tienen en su estructura matemática muchas variables de salidas y un número considerable de parámetros. La mayoría se han desarrollado para cultivos a campo a cielo abierto. Aunque recientemente se han propuesto modelos de crecimiento específicamente para el cultivo de jitomate en invernadero como: el modelo TOMGROW (Vázquez-Cruz *et al*., 2014), TOMSIM (Marcelis *et al*., 2009) el cual dista mucho de ser aplicado como sistema soporte de decisiones. Son pocos los modelos que se han implementado para el manejo del riego y nitrógeno de cultivos hortícolas en invernadero, uno de estos modelos es el VEGSYST (Gallardo *et al*., 2014; 2016) desarrollado para cultivos del clima del mediterráneo en sistemas en enarenado.

HORTSYST es un nuevo modelo matemático dinámico no-lineal en tiempo discreto, el cual simula un índice fototérmico (PTI), producción de materia seca (DMP), índice de área foliar (LAI), nitrógeno absorbido (Nup) y traspiración (*ET<sub>c</sub>*) del cultivo (Martinez *et al.*, 2019, 2020). Para conocer el grado de influencia que tienen los parámetros del modelo sobre las salidas existe un procedimiento denominado análisis de sensibilidad (AS) en el que se investiga la relación entre los parámetros y las salidas del modelo, bajo el supuesto que cada parámetro y salida pueden describirse por un numero o índice de acuerdo a Norton, (2015). Saltelli *et al*., (1995) y Pianosi y Wagener, (2015) definen al estudio de la análisis de sensibilidad como "el estudio de la incertidumbre en las salidas de un modelo matemático el cual puede ser atribuido a diferentes fuentes de incertidumbres de las entradas en dicho modelo."

Los AS se clasifican como análisis de sensibilidad local y global (Saltelli *et al*., 2008). Cuando se pretende realizar un análisis de sensibilidad para estudiar el efecto de varios parámetros de entrada sobre las respuestas de las salidas un AS local es menos util que un AS global porque no considera el efecto de las interacciones entre los parametros. Sin embargo, los metodos de sensibilidad global como: el metodo de Morris (Menberg *et al*. 2016), metodos FAST (Fourier Amplitude Sensitivity Test) (Ryan *et al*. 2018) y el método de Sobol (Wan *et al*. 2015), ademas de considerar la sensibilidad individual de cada parametro, calcula los indices de sensibilidad de los parametros en interacción. Cuando el numero de parámetros en un modelo incrementa tambien incrementa la incertidumbre de las salidas debido al incremento de incertidumbres de las entradas (parametros). Este procedimiento cobra importancia para determinar el dominio que tiene cada parametro (Cooman and Schrevens 2006). El objetivo de esta investigación fue realizar un analisis de sensibilidad global mediante el metodo de Sobol para el modelo HORTSYST con la finalidad de conocer la dinámica de los indices de sensibilidad de los parametros en cinco etapas de desarrollo del cultivo de jitomate hidropónico en invernadero: a los diez días después de trasplante (10 DDT), durante la etapa vegetativa (25 DDT), inicio de la fructificación (40 DDT), cosecha (80 DDT) y al final (119 DDT).

#### **2. Materiales y métodos**

#### **2.1 Establecimiento del experimento**

Se estableció un experimento de jitomate (*Solanum Lycopersicum* L.) hidropónico en invernadero, variedad "*CID* F1" durante el ciclo de primavera-verano en las instalaciones de la Universidad Autónoma Chapingo coordenadas 19° 29' latitud norte, 98° 53 longitud oeste y una altitud de 2240 m. Las plantas se colocaron en macetas de plástico de polietileno con capacidad de 12 litros, usando como sustrato "*Tezontle*" el cual es una roca volcánica ígnea extrusiva, característico del centro de México. Las macetas se colocaron en un arreglo topológico a marco real con una densidad de 3.5 plantas m-2 . Las semillas se sembraron el 24 de marzo 2016, y se trasplantó el 24 de abril de 2016 dentro de un invernadero de plástico con ventilas cenitales y ventilación natural de 8 x 15m. La solución nutritiva aplicada al cultivo consistió en las siguientes concentraciones de macronutrimentos (mg  $L^{-1}$ ): NO<sup>3-</sup>:168,  $H_2PO^4:45$ , K<sup>+</sup>:292.5, Ca<sup>2+</sup>:180, Mg<sup>2+</sup>:48.6: SO<sub>4</sub><sup>2-</sup>:224, y la concentración de micronutrimentos (mg L<sup>-1</sup>): Fe<sup>2+</sup>:2, Mn<sup>2+</sup>:1, Zn<sup>2+</sup>: 0.2, Cu<sup>2+</sup>:0.1 (Martinez *et al.*, 2019, 2020).

#### **2.2 Adquisición de datos**

Se instaló una estación HOBO (Onset Computer Corporation) dentro del invernadero. La temperatura y humedad relativa del aire se midió con un sensor modelo S-THB-M008 colocado a 3.5 m sobre el nivel del suelo. La radiación solar global se midió con un pyranómetro modelo S-LIB-M003, ambos conectados a un dataloger modelo U-30- NRC, los datos del clima se almacenaron cada minuto, posteriormente se procesaron los datos para obtenerlos cada hora, ya que el modelo simula las variables de salidas con variables de entrada del clima a nivel horario.

#### **2.3 Descripción del Modelo**

El modelo dinámico HORTSYST es un modelo resuelto en tiempo discreto el cual considera que el cultivo se desarrolla en condiciones óptimas de crecimiento, sin ningún tipo de estrés, este simula un tiempo fototérmico ( $PTI$ ), producción de materia seca ( $DMP$ ), nitrógeno absorbido ( $Nup$ ), índice de área foliar ( $LAI$ ) y transpiración del cultivo  $(ET_c)$  como variables de salidas del modelo. Las variables de entrada del modelo son las variables climáticas a nivel horario como son: la temperatura del aire (Ta), humedad relativa (HR) y la radiación solar global (Rg). Este modelo utiliza el enfoque de la eficiencia del uso de la radiación (RUE) para predecir DMP. Con la curva de dilución y el DMP simulado cada día se calcula el nitrógeno absorbido por el cultivo a nivel diario. LAI se determina con PTI simulado utilizando la función de Michaelis-Menten. La ETc se simula con el modelo de Baille (Martinez *et al*., 2012). El modelo cuenta con dieciséis parámetros (Tabla 1) algunos son resultados de una calibración con datos experimentales recabados para el cultivo de jitomate y para el mismo ciclo de cultivo (Martinez-Ruiz *et al*. 2020 y 2017).

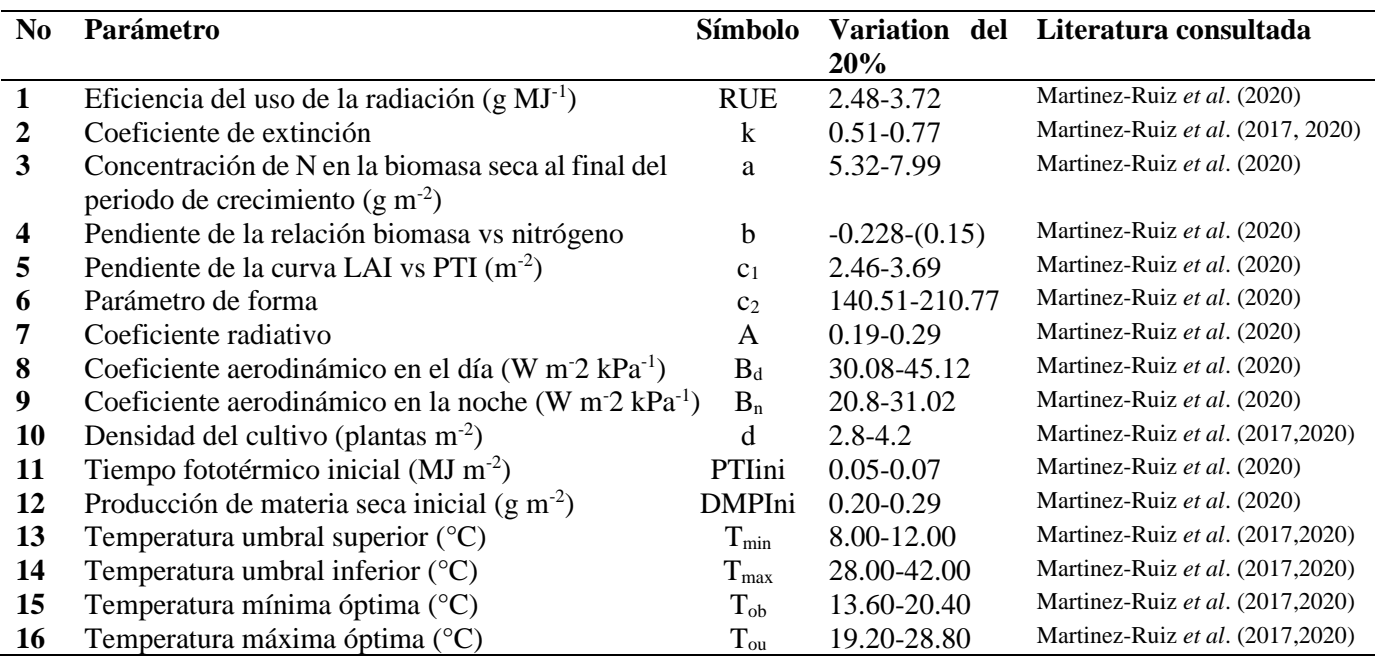

**Tabla 1.** Parámetros del modelo de crecimiento HORTSYST.

### **2.4 Análisis de sensibilidad global (ASG)**

Para calcular el índice de sensibilidad global se sigue el siguiente procedimiento propuesto por Saltelli *et al*. (2008, 2006): **a)** Se define el objetivo. Conocer cuáles son los parámetros que mayor influencia tienen en el desempeño del modelo HORTSYST. **b)** Se fijan los dieciséis parámetros del modelo de crecimiento HORTSYST y cada parámetro se varió en un 20% alrededor de un valor nominal. **c)** Se eligió una función de densidad de probabilidad uniforme para cada parámetro. **d)** Para analizar el ASG, se seleccionó el método de Sobol (Monod *et al*., 2006; Saltelli *et al*., 2008), el cual es basado en el cálculo de la varianza para determinar los índices de efectos principales (primer orden) y totales (segundo orden). **e)** Se generaron los muestreos con un tamaño de muestras de 1000, aplicándose un método de muestreo denominado Hipercubo latino (Helton *et al*., 2005). **f)** Se evaluó el modelo para calcular los índices antes mencionados ligados a las variables de salidas del modelo para conocer el patrón de variación de cada parámetro a través del ciclo del cultivo: a los diez días después de trasplante (10 DDT), durante la etapa vegetativa (25 DDT), inicio de la fructificación (40 DDT), cosecha (80 DDT) y al final (119 DDT) del cultivo de jitomate durante el ciclo primavera-verano. **g**) Los valores de los índices de sensibilidad de primer orden  $(S_i)$  y de efectos totales  $(S_{Ti})$  con el estimador de Jannon (Janon *et al.* 2014).

#### **2.5 Análisis de sensibilidad global basado en la varianza**

**La función**  $Y = f(X) = f(X_1, X_2 \cdots X_k)$  se define en un cubo de n dimensiones  $K^k$ . Siempre que las variables de entrada son mutuamente independientes existe una descomposición de  $f(X)$  (Wu *et al.*, 2012; Wu., 2014) tal que:

$$
f(X_{1,\cdots, X_k}) = f_0 + \sum_{i=1}^k f_i(X_i) + \sum_{1 \le i < j \le k} f_{ij}(X_i X_j) + \cdots + f_{12\cdots k}(X_1, \dots, X_k) \tag{1}
$$

Donde  $f_i = f_i(X_i)$ ,  $f_{ij} = f(X_i, X_j)$ ...es una descomposición al que se le denomina modelo de incremento dimensional que representa desde el orden más bajo al más alto.

La idea básica del método de la varianza es descomponer la función de incremento dimensional (Ecuación 1) hasta los términos de interés tal que los sumandos son mutuamente ortogonales. La varianza de la variable de salida Y puede descomponerse en:

*Martínez, A., Pérez, G., Mendoza, C., Flores de la Rosa, F. y Servin, M.*

$$
V(Y) = \sum_{i=1}^{k} V_i + \sum_{1 \le i < j \le k} V_{ij} + \dots + V_{1,2\dots k} \tag{2}
$$

Donde  $V_{i}$ ,  $V_{i}$ ,  $V_{1,2,...,k}$  denota la varianza de  $f_{i}$ ,  $f_{i}$ ,  $f_{1,2,...,k}$  respectivamente, y V es el operador de la varianza.

$$
V_i = V[E(Y/X_i) \tag{3}
$$
  

$$
V_{ij} = V[E(Y/X_i, X_j)] - V_i - V_j \tag{4}
$$

Con este enfoque los índices de primer orden 
$$
S_i
$$
 se le conoce como índice de efectos principales.

Para el factor  $X_{i}$ , se expresa como sigue:

$$
1 = \sum_{i=1}^{k} S_i + \sum_{1 \le i < j \le k} S_{ij} + \dots + S_{1,2\ldots k} \tag{5}
$$

Donde  $S_{i}$ , es el índice de sensibilidad de primer orden

$$
S_i = \frac{V[E(Y/X_i)]}{V(Y)} = \frac{V_i[E_{-i}(Y/X_i)]}{V}
$$
\n(6)

 $Y S_{ij}$  es el índice de sensibilidad de segundo orden, el cual mide la cantidad de la varianza en las salidas explicado por la interacción entre  $X_i$  y  $X_j$  y así sucesivamente.

$$
S_{ij} = \frac{V[E(Y/X_i, X_j)] - V_i - V_j}{V(Y)}
$$
\n<sup>(7)</sup>

El índice de efectos totales  $ST_i$  contabiliza la contribución total de las varianzas de las salidas debido al parámetro  $X_i$ 

$$
S_{Ti} = S_i + \sum_{i < j \le k} S_{ij} + \dots + S_{1,2\cdots k} \tag{8}
$$

Debido a que es complicado obtener el índice de efectos totales con la ecuación 1 cuando son muchos parámetros existe estas expresiones alternas para calcularlos:

$$
S_{Ti} = 1 - \frac{V[E(Y/X_{-i})]}{V(Y)} = 1 - \frac{V_{-i}}{V(Y)}
$$
(9)

Donde  $X_{-i} = (X_1, \dots, X_{i-1}, X_{i+1}, \dots, X_k)$  es el vector de los parámetros sin considerar  $X_i$ 

Para obtener  $V[E(Y/X_i)]$  y  $V[E(Y/X_{-i})]$  se puede usar el método Monte Carlo para calcular los valores esperados de las varianzas y repetir este procedimiento muchas veces para obtener las varianzas de  $X_i$  o  $X_{-i}$ .

#### **2.6 Método de Sobol**

El método de Sobol está basado en la descomposición de la varianza de las salidas del modelo en sumandos de varianzas de los parámetros de entrada en dimensionalidad creciente. Este método determina la contribución de cada parámetro de entrada en sus interacciones en las varianzas de las salidas del modelo en general. El análisis de sensibilidad de Sobol tiene como objetivo determinar qué parte de la variabilidad en la salida del modelo depende de cada uno de los parámetros de entrada, ya sea de un solo parámetro o de una interacción entre diferentes parámetros. La descomposición de la varianza de salida en un análisis de sensibilidad de Sobol emplea el mismo principio que el análisis clásico del análisis de varianza en un diseño factorial. Cabe señalar que el análisis de sensibilidad de Sobol no pretende identificar la causa de la variabilidad de entrada. Simplemente indica qué impacto tendrá y en qué medida en la salida del modelo (Zhang *et al*., 2015). De hecho, la composición de la varianza subyacente a los índices de sensibilidad es la misma que se utiliza en el diseño experimental (por ejemplo, en la descomposición de varianza de tipo ANOVA) que es familiar para los estadísticos e implica términos de dimensionalidad creciente (Campolongo & Saltelli, 1997).

# **3. Resultados y discusiones**

En la Figura 1 se muestran las variables del clima medidos dentro del invernadero durante el ciclo del cultivo de primavera- verano. en que se registró una temperatura y humedad relativa mínima de 15.31 °C, 29.47% y máxima de 21.94  $\degree$ C y 93.16%, respectivamente. Un valor de radiación acumulada diaria mínima de 5.40 MJ m<sup>-2</sup> y un valor de radiación instantánea mínima de 213.08 Wm<sup>2</sup>, una radiación acumulada máxima de 14.18 MJ m<sup>-2</sup>, radiación instantánea máxima de 561.5 Wm<sup>2</sup> durante el ciclo de cultivo, donde los meses más cálidos, con la menor humedad relativa y mayor radiación se reportaron en el mes de abril y mayo.

Como resultado de la aplicación de una variación del 20% de incertidumbre sobre los parámetros del modelo HORTSYT se encontró una alta eficiencia computacional al aplicar el método de muestro en hipercubo latino (Helton *et al*., 2005) y para la determinación de los índices de sensibilidad con los estimadores de Jannon (Janon *et al*. 2014) resulto más simple su cálculo. A continuación, se presentan los hallazgos importantes obtenidos del análisis de sensibilidad global.

Para la variable del índice fototérmico (PTI) el parámetro más importante de acuerdo con los índices de efecto principal y el de efectos totales son; k (Coeficiente de extinción), c<sup>1</sup> (Pendiente de la curva LAI vs PTI), c<sup>2</sup> (Parámetro de forma), d (densidad del cultivo) para la etapa a inicio de la fructificación (40 DDT), Tob (temperatura mínima umbral óptima) al final del ciclo del cultivo (119 DDT). La variable  $T_{ob}$  mostró un incremento de importancia conforme se fue desarrollando el cultivo hasta los 119 DDT, no así para los demás parámetros influyentes ya que estos incrementaron gradualmente el valor de sus índices a los 10 DDT y 25 DDT, para después disminuir sus valores hasta terminar el experimento, esto se muestra en la Figura 2a) y 2b). Para la variable producción de materia seca (DMP) en las Figuras 2c) y 2d) se observa que los parámetros que resultaron influyentes a los 40 DDT fueron: RUE (eficiencia del uso de la radiación), k, c<sub>1</sub>, c<sub>2</sub> y d. Para esta variable de salida (DMP) todos los coeficientes se volvieron menos influyentes con forme avanzó el ciclo de cultivo excepto el parámetro RUE quien fue el que resultó con los valores de índice de primer y segundo orden mayor a los 119 DDT teniendo un aumento en orden creciente conforme se desarrolló el cultivo (Figura 1).

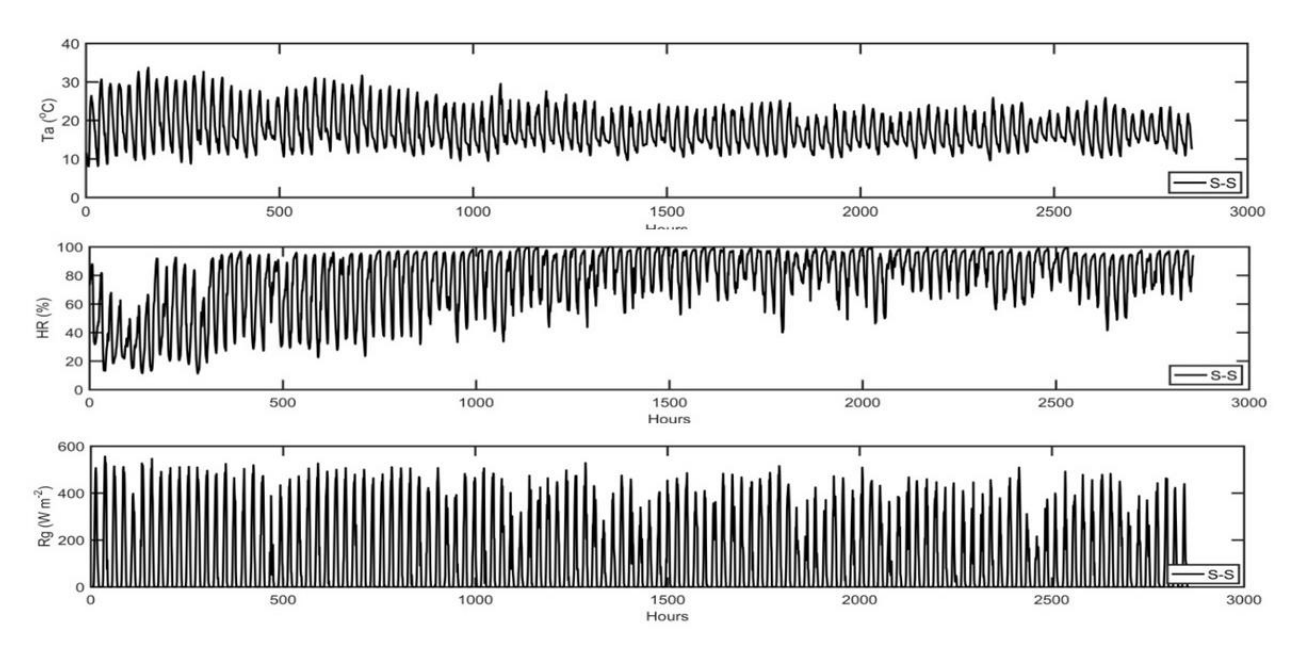

**Figura 1.** Temperatura del aire (Ta), Humedad relativa (HR), Radiación solar global (Rg) para el ciclo del cultivo primavera-verano (S-S).

 Los parámetros más influyentes para el nitrógeno absorbido (Nup) se presentan en las Figuras 3a) y 3b) y corresponden a: k, c<sub>1</sub>, c<sub>2</sub> y d al inicio la etapa de fructificación. Para esta variable de salida a los 119 DDT solo los parámetros a y b fueron los más influyentes, ya que estos parámetros intervienen directamente en el cálculo del nitrógeno absorbido por el cultivo en cuestión.

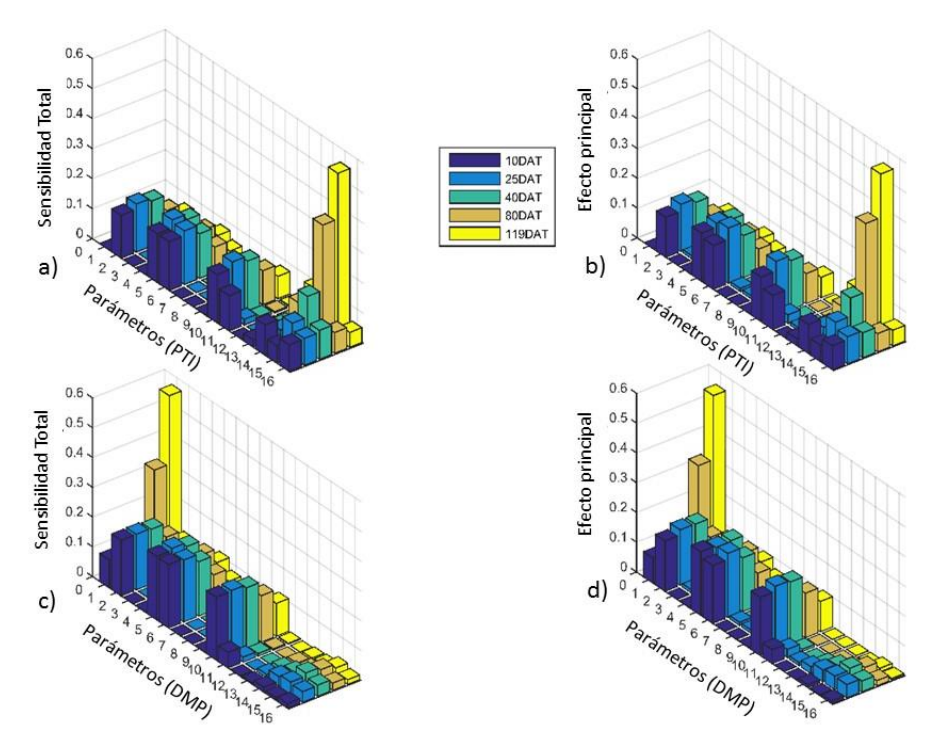

**Figura 2.** Índices de efectos totales  $(ST_i)$  y principales  $(S_i)$  de los parámetros del modelo HORTSYST para las variables de salidas: Índice fototérmico ( $PTI$ ) Producción de materia seca ( $DMP$ ).

 Para el índice de área foliar (LAI), los parámetros más importantes a los 40 DDT son: c1, c2 y d, en este caso c2 es el parámetro que decrece en importancia conforme se desarrolla el cultivo (Figura 3c y 3d). Estos parámetros experimentan un aumento de su influencia en interacción con otros parámetros ya que sus índices de efectos totales se ven incrementados al mismo nivel que los índices de efectos principales. Al terminar el ciclo de desarrollo del cultivo los dos únicos parámetros c1 y d mostraron mayor influencia. En la Figura 4a) y 4b) se muestran los índices de sensibilidad para los parámetros de variable transpiración del cultivo a considerar como más importantes a inicios de la fructificación, estos son: k, c1, c2 y d. Mientras que al término del ciclo el número de parámetros con mayor valor en sus índices se reduce a solo tres (c1, A y d). El coeficiente de extinción (k) y la densidad (d) aumentan gradualmente en los valores de sus índices mientras que c1 y c2 siguen una tendencia decreciente. La suma de los índices de sensibilidad total en todos los casos fue ligeramente diferente de 1 lo que significa que el modelo es no aditivo y la suma de los índices de efectos principales  $S_i$  <1 lo que refuerza la condición de no aditividad expuesto por por Saltelli *et al*. (2008). La variación temporal de los parámetros también fueron reportados por López *et al*. (2012). No obstante la variación temporal de los índices de sensibilidad se reportan de manera detallada en pocos trabajos de investigación, uno de estos trabajos es el de Wang *et al*. (2013) quien evaluó la sensibilidad de los parámetros del modelo WOFOST.

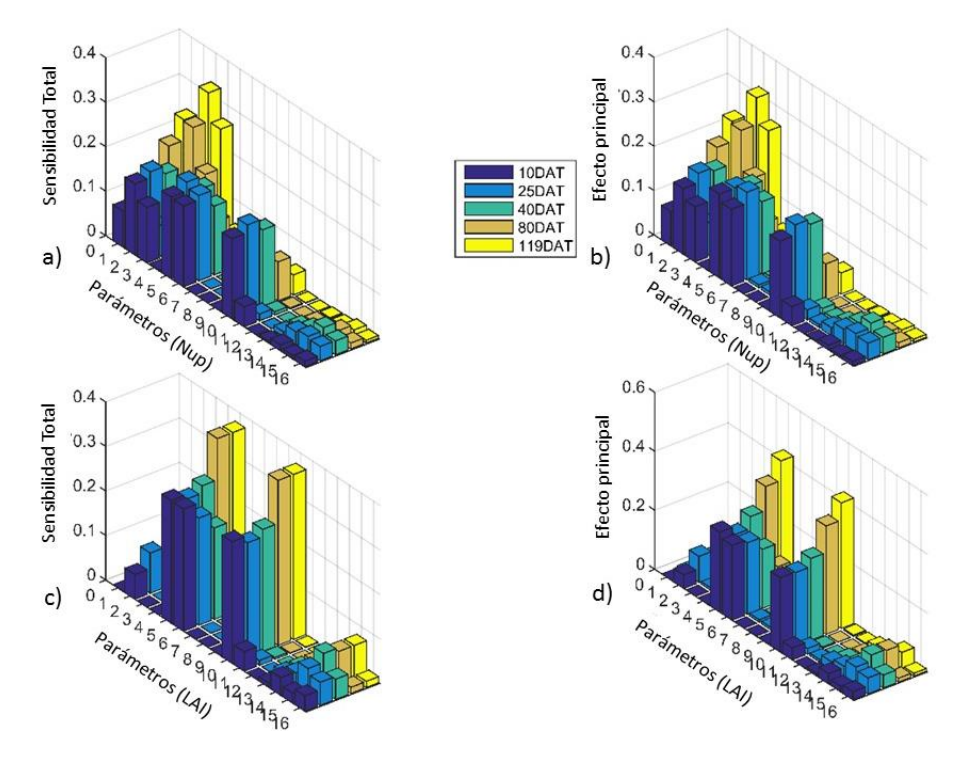

**Figura 3.** Índices de efectos totales  $(ST_i)$  y principales  $(S_i)$  de los parámetros del modelo HORTSYST para las variables de salidas: Nitrógeno absorbido  $(N_{up})$  e Índice de área foliar (*LAI*)

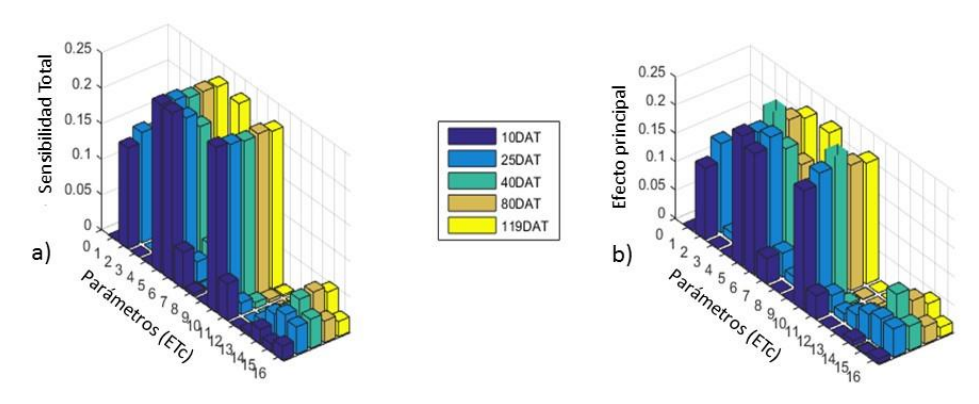

**Figura 4.** Índices de efectos totales ( $ST_i$ ) y principales ( $S_i$ ) de los parámetros del modelo HORTSYST para la variable transpiración del cultivo  $(ETc)$ .

#### **4. Conclusiones**

 El método de Sobol es un método muy eficiente para determinar la influencia que tienen los parámetros en un modelo de cultivo, en el caso del modelo de crecimiento HORTSYST de los 16 parámetros que conforman la estructura matemática, el análisis de sensibilidad mostró que alrededor de 9 parámetros son los más influyentes (RUE, k, a, b, A, c1, c2, d, Tob). Por otra parte, realizar un análisis de sensibilidad solo al final del cultivo no es lo más recomendable ya que para algunas variables de salida un parámetro puede experimentar un comportamiento decreciente en los valores de los índices, tanto de efectos principales como los de efectos totales durante el desarrollo del cultivo, mientras que otros parámetros pueden experimentar un incremento en su importancia con forme pasa los días después de trasplante. En algunos casos los parámetros se vuelven más influyentes a mitad del ciclo cuando

inicia la fructificación. De ahí que se obtiene mejor información cuando se realiza el análisis considerando más de tres etapas del cultivo para así entender la dinámica que tienen los índices de sensibilidad de cada parámetro en las simulaciones. Además, es evidente la influencia que tienen los parámetros por si solos es igual de importante cuando interactúan con otros ya que tanto el índice de primer orden y el segundo orden son parecidos en magnitud. El modelo HORTSYST puede ser capaz de simular de manera adecuada las variables de salida: índice fototérmico, producción de materia seca, nitrógeno absorbido, índice de área foliar y transpiración, considerando solo 7 parámetros como los más influyentes, y manteniendo constante el resto de los coeficientes.

# **5. Referencias bibliográficas**

- Buis, S., Wallach, D., Guillaume, S., Varella, H., Lecharpentier, P., Launay, M., ... & Justes, E. 2011. The STICS crop model and associated software for analysis, parameterization, and evaluation. Methods of introducing system models into agricultural research, 2, 395-426.
- Campolongo, F., & Saltelli, A. 1997. Sensitivity analysis of an environmental model: an application of different analysis methods. Reliability Engineering & System Safety, 57(1), 49-69.
- Cooman, A. and E. Schrevens. 2006. A Monte Carlo Approach for Estimating the Uncertainty of Predictions with the Tomato Plant Growth Model, Tomgro. *Biosystems Engineering* 94(4):517–24.
- Elia, A., & Conversa, G. 2015. A decision support system (GesCoN) for managing fertigation in open field vegetable crops. Part I—methodological approach and description of the software. Frontiers in plant science, 6, 319.
- Gallardo, M., R. B. Thompson, C. Giménez, F. M. Padilla, and C. O. Stöckle. 2014. Prototype Decision Support System Based on the VegSyst Simulation Model to Calculate Crop N and Water Requirements for Tomato under Plastic Cover. Irrigation Science 32(3):237–53.
- Gallardo, M., Fernandez, M.D., Giménez, C., Padilla, F.M., and Thompson, R.B. 2016. Revised VegSyst model to calculate dry matter production, critical N uptake and ETc of several vegetable species grown in Mediterranean greenhouses. Agricultural Systems, 146, 30-43.
- Helton, J. C., F. J. Davis, and J. D. Johnson. 2005. A Comparison of Uncertainty and Sensitivity Analysis Results Obtained with Random and Latin Hypercube Sampling. Reliability Engineering & System Safety 89(3):305– 30.
- Janon, Alexandre, Thierry Klein, Agnès Lagnoux, Maëlle Nodet, and Clémentine Prieur. 2014. Asymptotic Normality and Efficiency of Two Sobol Index Estimators. ESAIM: Probability and Statistics 18(3):342–64.
- Le, K. N., Jeong, J., Reyes, M. R., Jha, M. K., Gassman, P. W., Doro, L., ... & Boulakia, S. 2018. Evaluation of the performance of the EPIC model for yield and biomass simulation under conservation systems in Cambodia. Agricultural systems, 166, 90-100.
- López-Cruz, Irineo L., Raquel Salazar-Moreno, Abraham Rojano-Aguilar, and Agustín Ruiz-García. 2012. Análisis de Sensibilidad Global de Un Modelo de Lechugas (Lactuca Sativa L.) Cultivadas En Invernadero. Agrociencia 46(4):383–97.
- Marcelis, L.F.M., Elings, A., de Visser, P.H.B., and Heuvelink, E. 2009. Simulating growth and development of tomato crop. International Symposium on Tomato in the Tropics, 821, 101-110. <https://doi.org/10.17660/ActaHortic.2009.821.10>
- Martínez-Ruiz, A., López-Cruz, I. L., Ruiz-García, A., & Ramírez-Arias, A. 2012. Calibración y validación de un modelo de transpiración para gestión de riegos de jitomate (Solanum lycopersicum L.) en invernadero. Revista mexicana de ciencias agrícolas, 3(SPE4), 757-766.
- Martinez-Ruiz, A., López-Cruz, I. L., Ruiz-García, A., Pineda-Pineda, J., & Ramírez-Arias, A. 2017. Uncertainty analysis of modified VegSyst model applied to a soilless culture tomato crop. In V International Symposium on Models for Plant Growth, Environment Control and Farming Management in Protected Cultivation 1182 (pp. 249-256).
- Martínez-Ruiz, A., López-Cruz, I. L., Ruiz-García, A., Pineda-Pineda, J., & Prado-Hernández, J. V.2019. HortSyst: A dynamic model to predict growth, nitrogen uptake, and transpiration of greenhouse tomatoes. Chil. J. Agric. Res. 79(1), 89-102.
- Martinez-Ruiz, A., Pineda-Pineda, J., Ruiz-García, A., Prado-Hernández, J.V., López-Cruz, I.L. and Mendoza-Pérez, C. 2020. The HORTSYST model extended to phosphorus uptake prediction for tomatoes in soilless culture. Acta Hortic. 1271, 301-306, DOI: 10.17660/ActaHortic.2020.1271.41
- Monod, Hervé, Cédric Naud, and David Makowski. 2006. Uncertainty and Sensitivity Analysis for Crop Models. Working with Dynamic Crop Models: Evaluation, Analysis, Parameterization, and Applications 4:55–100.
- Menberg, K., Heo, Y., Augenbroe, G., & Choudhary, R. 2016. New extension of Morris method for sensitivity analysis of building energy models. Building Simulation & Optimization 2016.
- Norton, John. 2015. An Introduction to Sensitivity Assessment of Simulation Models. Environmental Modelling and Software 69:166–74.
- Pianosi, F., Sarrazin, F., & Wagener, T. (2015). A Matlab toolbox for global sensitivity analysis. Environmental Modelling & Software, 70, 80-85.
- Saltelli, A., Ratto, M., Andres, T., Campolongo, F., Cariboni, J., Gatelli, D., Saisana, M. and Tarantola, S. 2008. Global sensitivity analysis. The primer. John Wiley & Sons, Ltd. Chichester, England. 292 pp. https://doi.org/10.1002/9780470725184
- Saltelli, a., T. H. Andres, and T. Homma. 1995. Sensitivity Analysis of Model Output. Performance of the Iterated Fractional Factorial Design Method. Computational Statistics and Data Analysis 20(4):387–407.
- Ryan, E., Wild, O., Voulgarakis, A., & Lee, L. 2018. Fast sensitivity analysis methods for computationally expensive models with multi-dimensional output. Geoscientific Model Development, 11(8), 3131-3146.
- Saltelli, A., Ratto, M., Tarantola, S., Campolongo, F., & Commission, E. 2006. Sensitivity analysis practices: Strategies for model-based inference. Reliability Engineering & System Safety, 91(10-11), 1109-1125.
- Sánchez, J. A., F. Rodríguez, J. L. Guzmán, M. Ruiz Arahal, and M. D. Fernández. 2011. "Modelling of Tomato Crop Transpiration Dynamics for Designing New Irrigation Controllers." Pp. 729–38 in Acta Horticulturae, vol. 893.
- Umair, M., Shen, Y., Qi, Y., Zhang, Y., Ahmad, A., Pei, H., & Liu, M. 2017. Evaluation of the CropSyst model during wheat-maize rotations on the North China Plain for identifying soil evaporation losses. Frontiers in plant science, 8, 1667.
- Vazquez-Cruz, M.A., Guzman-Cruz, R., Lopez-Cruz, I.L., Cornejo-Pérez, O., Torres-Pacheco, I., and Guevara-Gonzalez, R.G. 2014. Global sensitivity analysis by means of EFAST ans Sobol' methods and calibration of reduced state-variable TOMGRO model using genetic algorithms. Computers and Electronics in Agriculture, 100, 1-12. [https://doi.org/http://dx.doi.org/10.1016/j.compag.2013.10.006](https://doi.org/http:/dx.doi.org/10.1016/j.compag.2013.10.006)
- Wan, H., Xia, J., Zhang, L., She, D., Xiao, Y., & Zou, L. 2015. Sensitivity and interaction analysis based on Sobol'method and its application in a distributed flood forecasting model. Water, 7(6), 2924-2951.
- Wang, Jing, Xin Li, Ling Lu, and Feng Fang. 2013. Parameter Sensitivity Analysis of Crop Growth Models Based on the Extended Fourier Amplitude Sensitivity Test Method. Environmental Modelling & Software 48(October):171–82.
- Wu, Qiong-Li, Paul-Henry Cournède, and Amélie Mathieu. 2012. An Efficient Computational Method for Global Sensitivity Analysis and Its Application to Tree Growth Modelling. Reliability Engineering & System Safety 107:35–43.
- Wu, Qiongli, Paul-henry Courne, and Paul-Henry Cournède. 2014. A Comprehensive Methodology of Global Sensitivity Analysis for Complex Mechanistic Models with an Application to Plant Growth. Ecological Complexity.
- Zhang, X. Y., Trame, M. N., Lesko, L. J., & Schmidt, S. 2015. Sobol sensitivity analysis: a tool to guide the development and evaluation of systems pharmacology models. CPT: pharmacometrics & systems pharmacology, 4(2), 69-79.